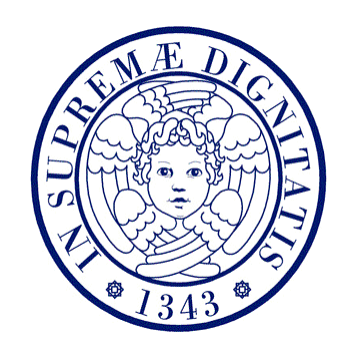

#### UNIVERSITA' DEGLI STUDI DI PISA

#### FACOLTA' DI INGEGNERIA

Corso di Laurea Specialistica in INGEGNERIA INFORMATICA

#### TESI DI LAUREA SPECIALISTICA

## Studio e implementazione di un Profilo SAML per Trait‐based Identity Management System nel Session Initiation Protocol

*Candidato : Relatori :*

Francesco la Torre Prof. Gianluca Dini Dott. Ing. Giovanni Stea Dott. Fabio Martinelli

Anno Accademico 2007/2008

A mia madre

## Indice

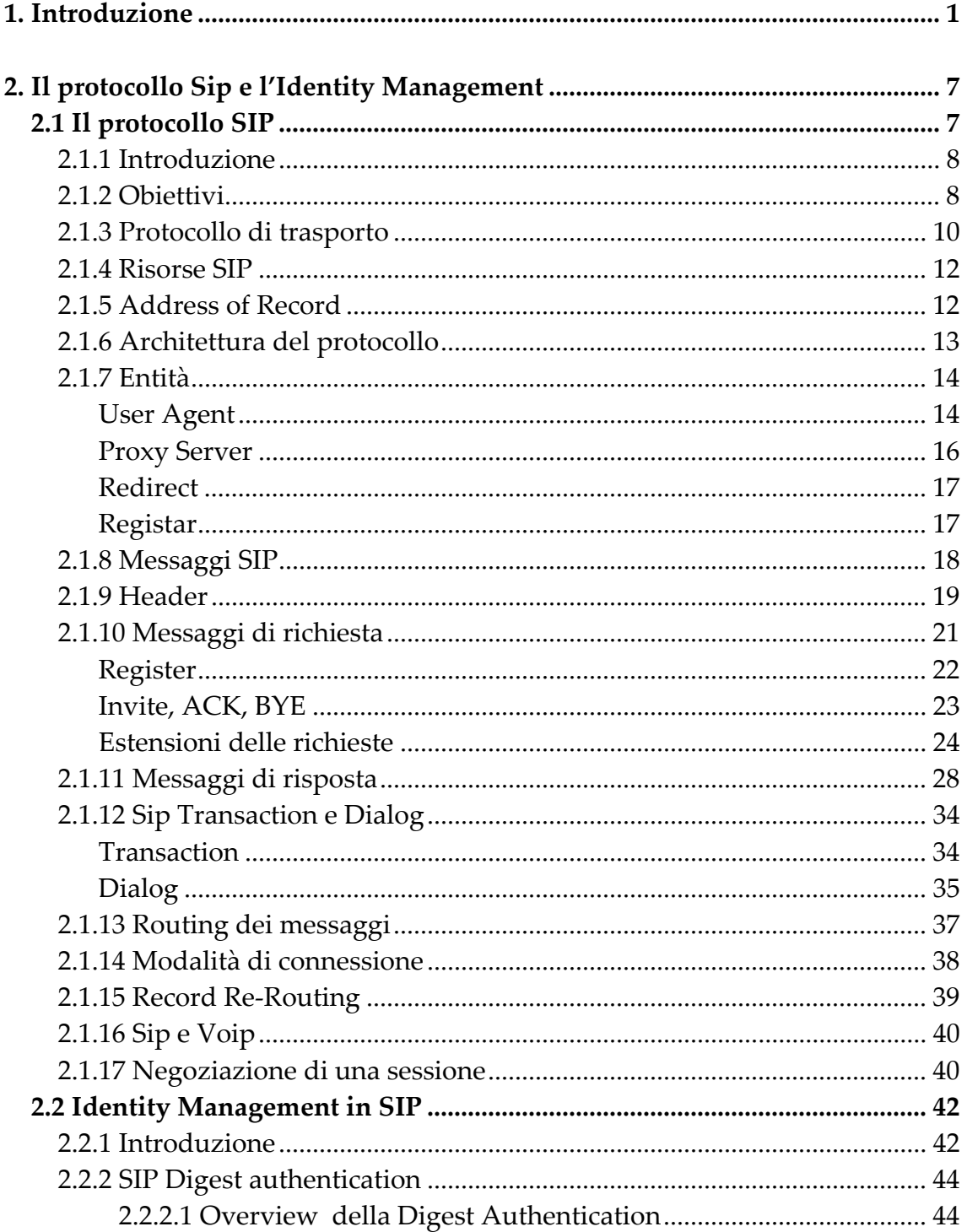

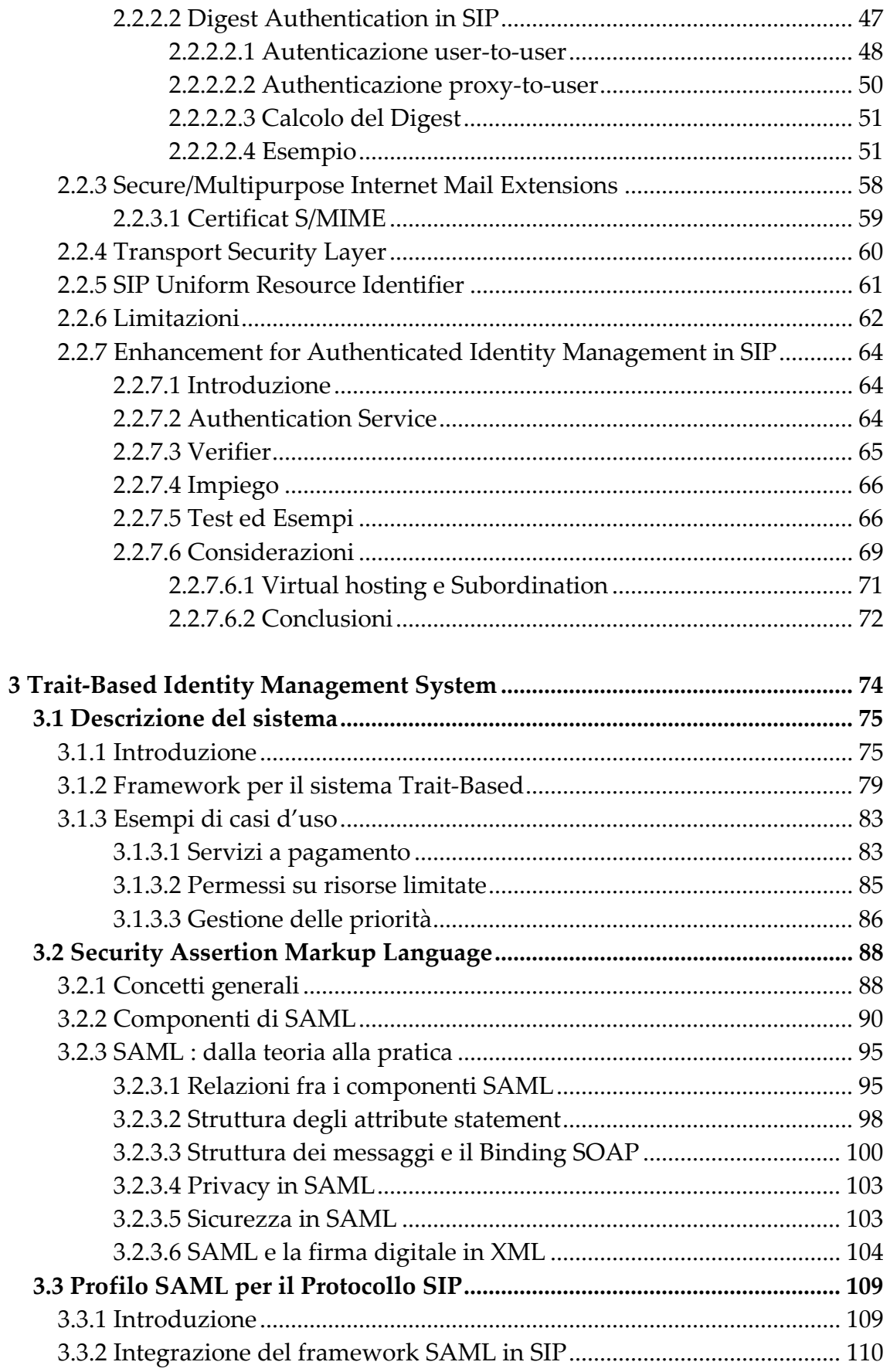

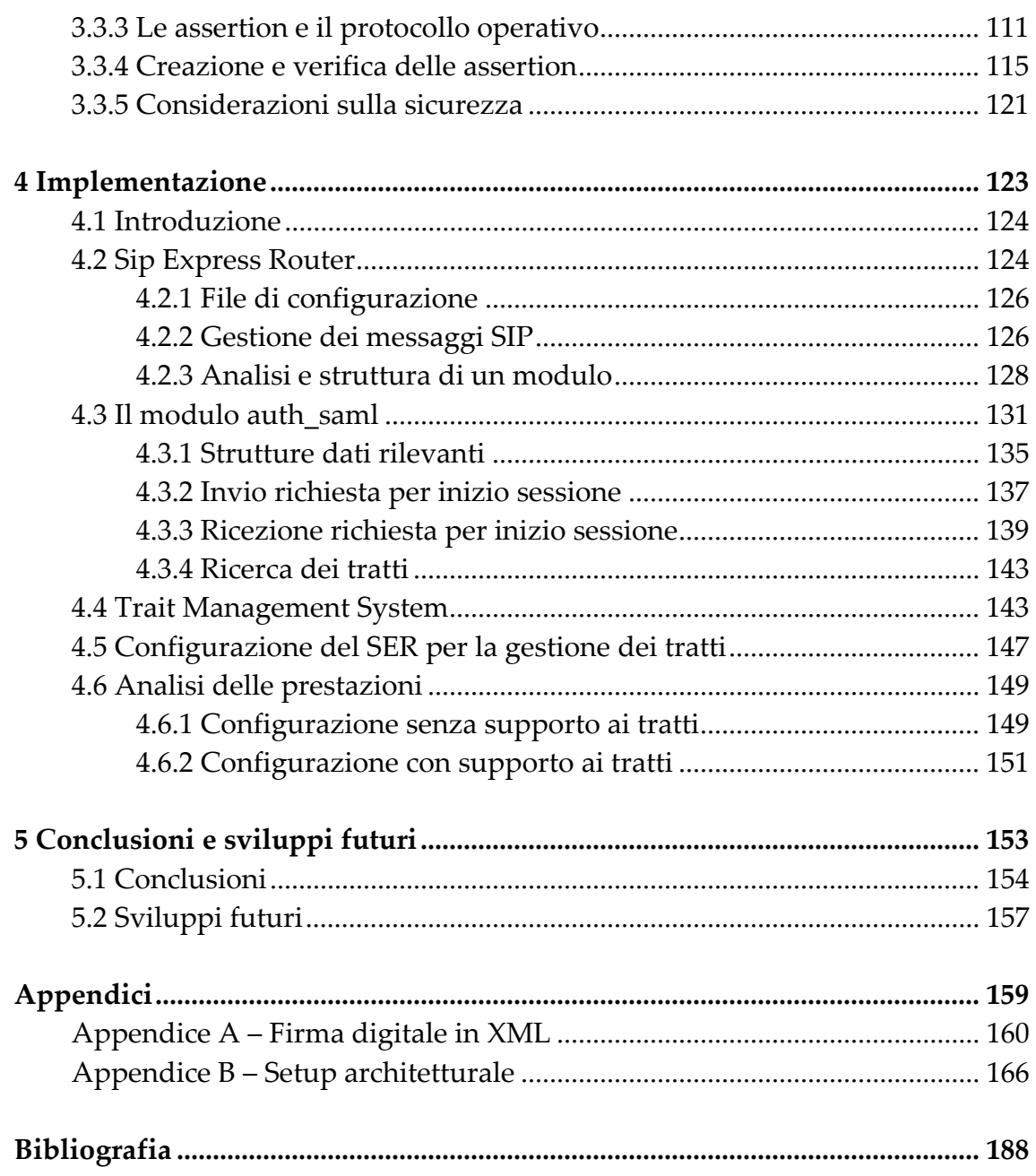

# **Elenco delle figure.**

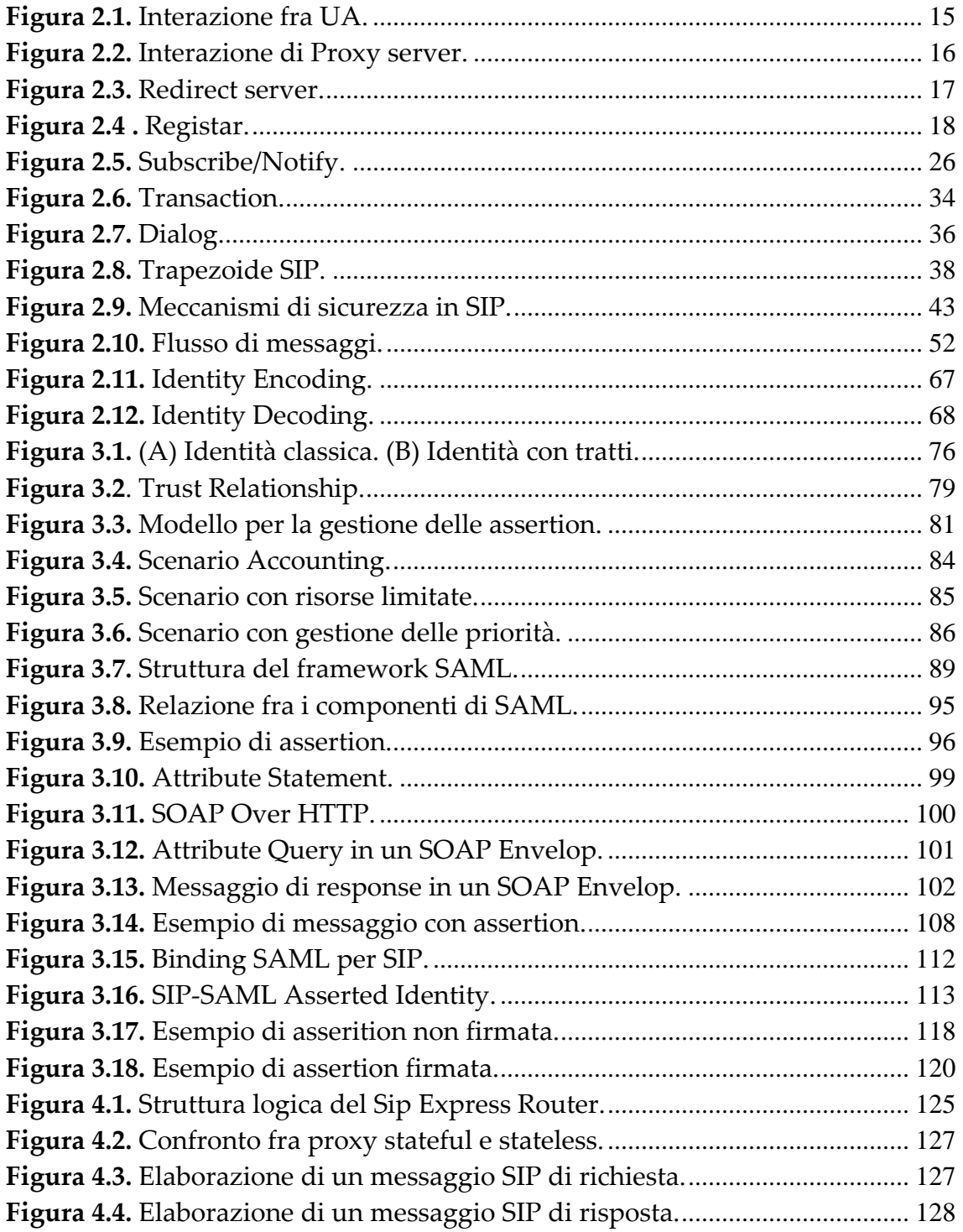

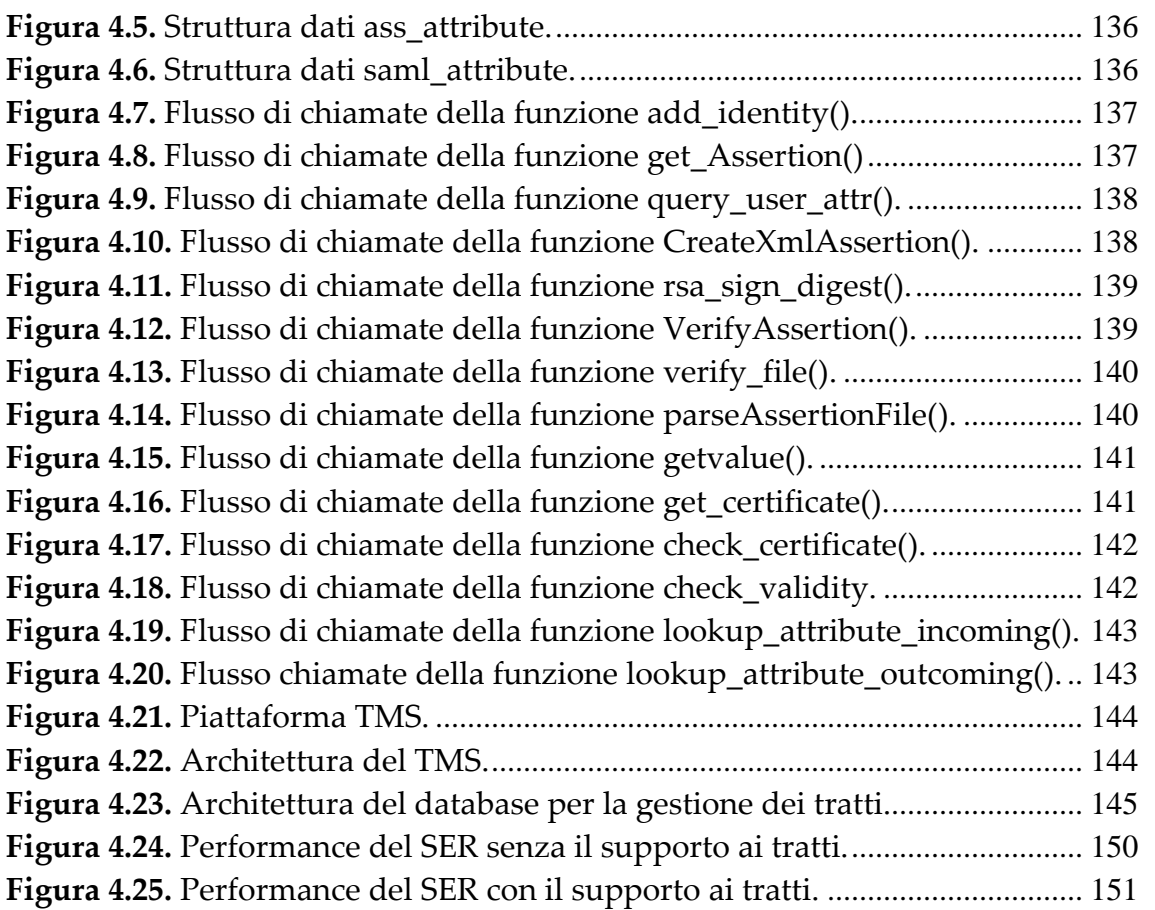

### **Elenco delle tabelle.**

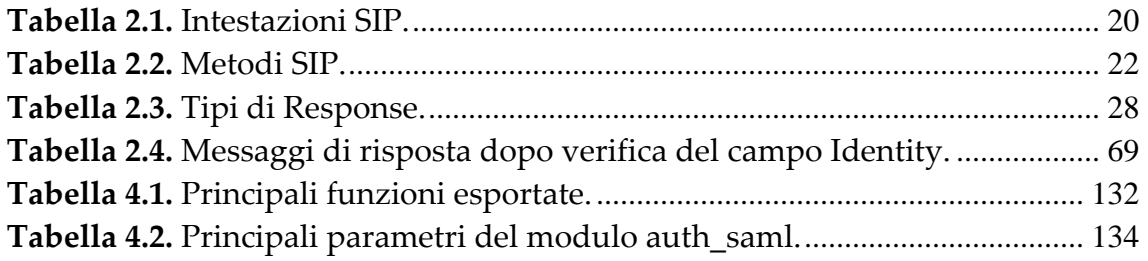

### **Elenco dei listati.**

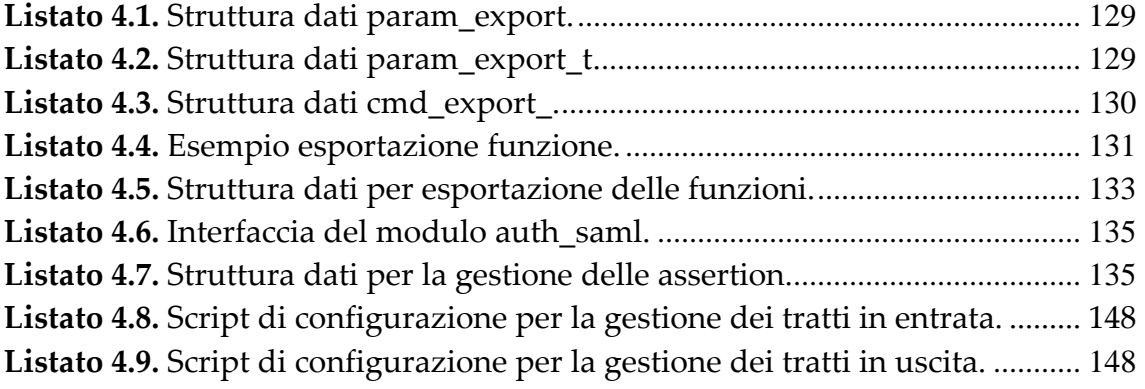